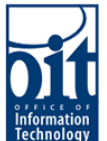

### OIT Security – Encryption Options

In the course of our work it can be necessary or required to secure sensitive data. For information on what constitutes sensitive data at the University of Alaska refer to the "Data Classification Standards: Categories" in university regulation (R02.07.094  $\frac{d\alpha c}{d\alpha}$ ). Keep in mind the list of options below is not exhaustive but some of the common ways available on Mac and PC systems. Additionally OIT's Knowledge Base contains much of this information for university supported software. https:// knowledge.alaska.edu

#### **IMPORTANT:** ENCRYPTED DATA WILL BE LOST IF YOU LOSE OR FORGET YOUR ENCRYPTION PASSWORD/KEY.

The weakest link in encryption is often the password. Be sure to use a complex password that is difficult to guess, but easy to remember so you don't have to write it down. If you do write your password down, be sure you store it securely where others would never find it.

University regulation (R02.07.051.J  $[\text{pdf}]$ ) requires you ensure your supervisor or other authorized individual has access to any university device, file or information you encrypt via a technical or procedural means.

A note on encryption etiquette, if you receive an encrypted document you should maintain the level of security the sender applied to it. In other words only decrypt it when working with the document and do not store it unencrypted.

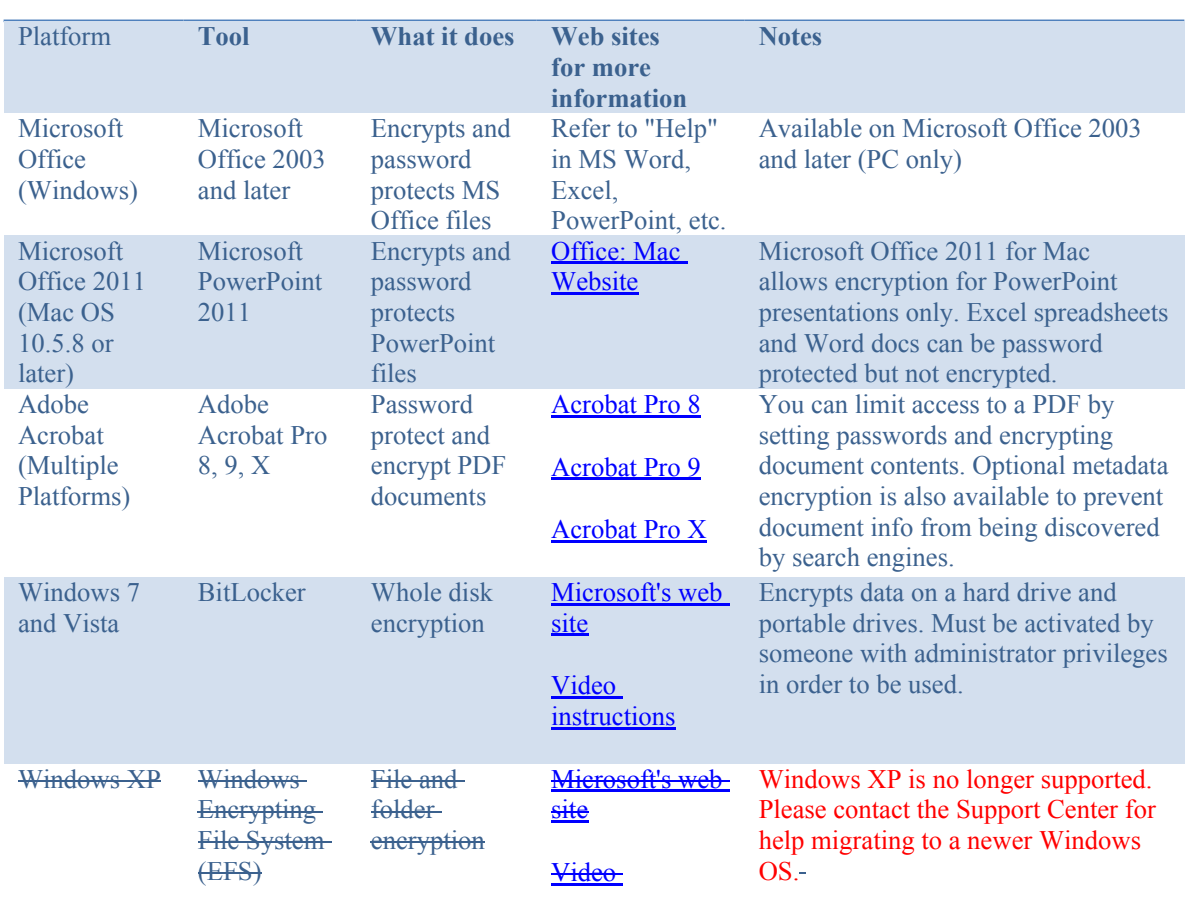

### ENCRYPTION TOOLS:

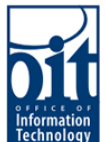

## Information OIT Security – Encryption Options

## **Instructions**

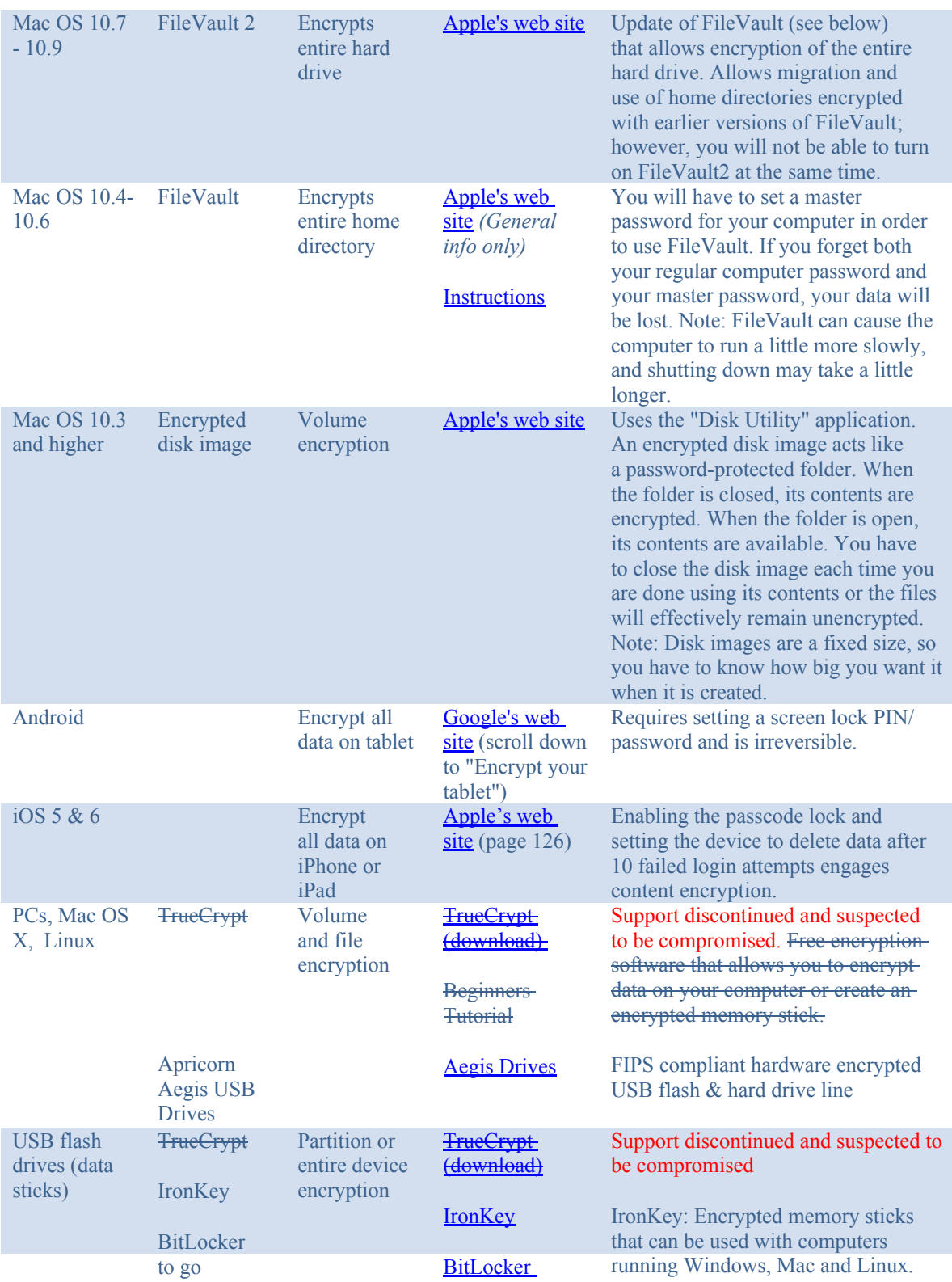

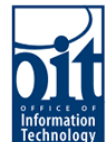

# Information<br>Technology OIT Security – Encryption Options

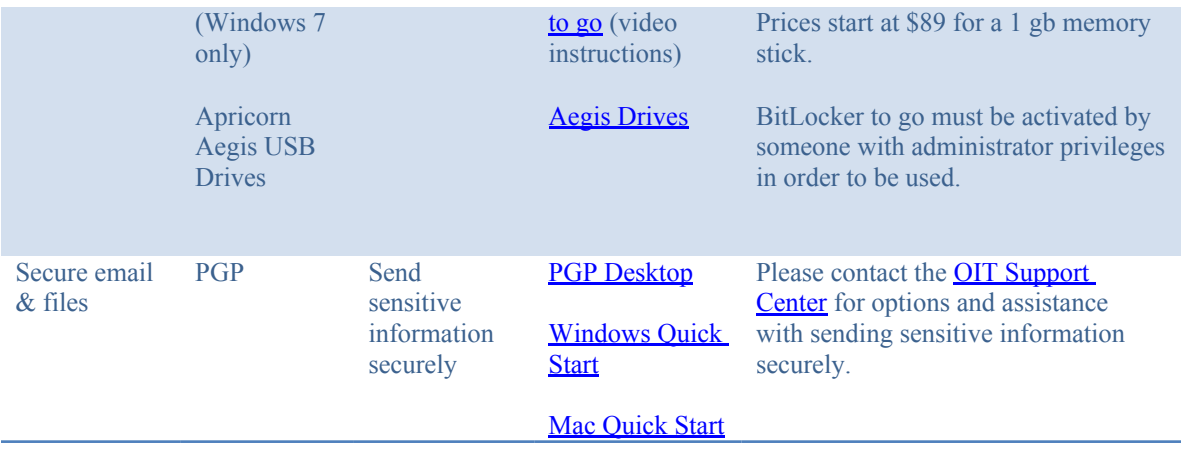